# **Building With Virtual Lego: The Ultimate Guide to Creating Stunning Virtual Models**

Lego has been a beloved toy for generations, and for good reason. It's a versatile toy that can be used to create anything from simple structures to complex models. However, traditional Lego can be limiting, especially when it comes to creating large or complex structures. That's where virtual Lego comes in.

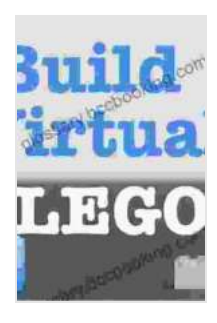

**[Building with Virtual LEGO: Getting Started with LEGO](https://glossary.bccbooking.com/read-book.html?ebook-file=eyJjdCI6IkRLQ21UM3U3XC9nczRzdkpNTEVaMmRUZjl5QWVwVUs3NjYxYnNiRjF6YnFxTnVBWmYxRmEwOWVRYjJFTDRcL3RMMXhFbzlmSExQNVgzTjBcL2U3KzJpeHdxMDZQTFA0VUNZQ2tyS0xPaGVvMGlxb3VmMkVJKzVONlBrQk8wRW85cFUwenQ4c2NUaXBVTDVnMTNcL1Nub1dvTUdVMEw3M3ZucGw4c1wvMkY3ZVM2WkFlUXE2czhzRWdqKzZUZ1N5cGZYeE53VGdHUkhoVEtuRjdzYUJMdmRSZHAwa2dqUHUzM1NMMCtqak92RXF4UEdPQT0iLCJpdiI6IjA4NmM5NTdkMmZlMGZhMDE1MGZkNGU0MmEzMTU0NmM4IiwicyI6IjIxZDI4NWRhNzJjZWQ1ZWUifQ%3D%3D) Digital Designer, LDraw, and Mecabricks** by John Baichtal

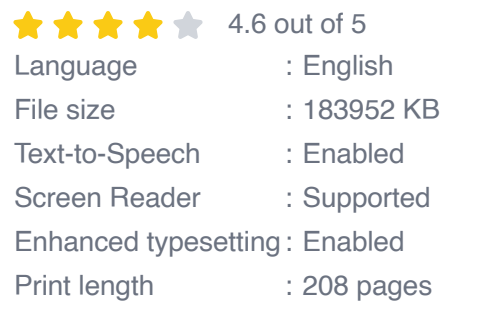

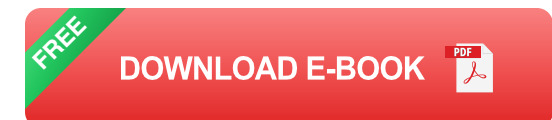

Virtual Lego is a software program that allows you to create virtual models of Lego creations. This opens up a whole new world of possibilities, as you are no longer limited by the physical constraints of real Lego bricks. With virtual Lego, you can create models that are much larger and more complex than anything you could build with real Lego bricks.

If you're interested in learning how to create stunning virtual Lego models, then this book is for you. This book will teach you everything you need to

know, from the basics of creating bricks to advanced techniques for designing complex structures.

#### **Chapter 1: Getting Started**

In this chapter, you will learn the basics of creating virtual Lego models. You will learn how to create bricks, how to assemble them into models, and how to add details to your models.

#### **Chapter 2: Advanced Techniques**

Once you have mastered the basics, you can start to learn more advanced techniques for designing virtual Lego models. In this chapter, you will learn how to create custom bricks, how to use curves and angles in your models, and how to create realistic textures.

#### **Chapter 3: Building Complex Structures**

Now that you have mastered the basics and advanced techniques, you are ready to start building complex structures. In this chapter, you will learn how to design and build large models, such as buildings, vehicles, and landscapes.

#### **Chapter 4: Sharing Your Creations**

Once you have created a virtual Lego model, you can share it with the world. In this chapter, you will learn how to export your models to different file formats, how to share them online, and how to get feedback from other Lego fans.

This book has taught you everything you need to know to create stunning virtual Lego models. With a little practice, you will be able to create models that are both beautiful and complex. So what are you waiting for? Start building today!

#### **Call to Action**

If you're ready to start creating your own virtual Lego models, then click the button below to Free Download your copy of Building With Virtual Lego today.

Free Download Now

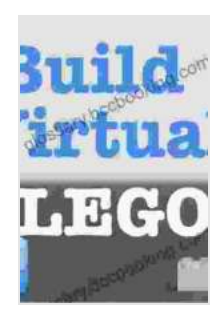

**[Building with Virtual LEGO: Getting Started with LEGO](https://glossary.bccbooking.com/read-book.html?ebook-file=eyJjdCI6IkRLQ21UM3U3XC9nczRzdkpNTEVaMmRUZjl5QWVwVUs3NjYxYnNiRjF6YnFxTnVBWmYxRmEwOWVRYjJFTDRcL3RMMXhFbzlmSExQNVgzTjBcL2U3KzJpeHdxMDZQTFA0VUNZQ2tyS0xPaGVvMGlxb3VmMkVJKzVONlBrQk8wRW85cFUwenQ4c2NUaXBVTDVnMTNcL1Nub1dvTUdVMEw3M3ZucGw4c1wvMkY3ZVM2WkFlUXE2czhzRWdqKzZUZ1N5cGZYeE53VGdHUkhoVEtuRjdzYUJMdmRSZHAwa2dqUHUzM1NMMCtqak92RXF4UEdPQT0iLCJpdiI6IjA4NmM5NTdkMmZlMGZhMDE1MGZkNGU0MmEzMTU0NmM4IiwicyI6IjIxZDI4NWRhNzJjZWQ1ZWUifQ%3D%3D) Digital Designer, LDraw, and Mecabricks** by John Baichtal

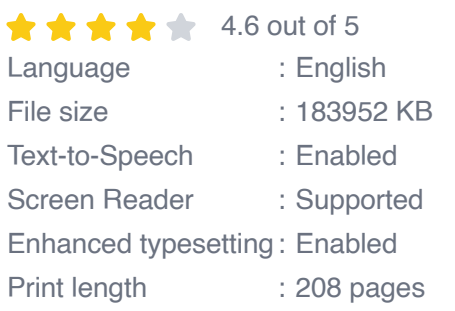

**[FREE](https://glossary.bccbooking.com/read-book.html?ebook-file=eyJjdCI6IjdreGlNTTZCSWFPczJ0ZUZldXhvZytnZEpMcitvc2xPSG9pWmpUZlNDTGpDb3hpV1lJYjNGemY2cnJRdEhabUFaanh1WXduNlhQR0NucnFoeDdyRW5QU0hZMDExaU1jeHNOTmtiV3NmVUtJMUhpZ3l2WG55Y3RoSjU1TUVvTU5lZjFmdFZYb3F6VXRyMnlDV3dEaXo5NVZHRE9tYkJkVHM4bUNod0ticGJ4MlwvTm82QmlVSm1TS3ZkQ3V3dER1R2RRQWdIMHdBakJSXC9ZXC9pYk95MGNSTHhOaENQWEkzYTFrWWpqVU5UNHU3d1E9IiwiaXYiOiJjNmRlYmFhMjAxZDdhMWJjZmY3ZjI1NmY2NzYzZjQxNSIsInMiOiJmZTE5MTFhNmMxMDU0NWM0In0%3D) DOWNLOAD E-BOOK** 

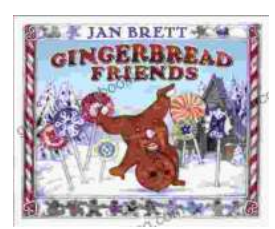

### **[Gingerbread Friends by Jan Brett](https://glossary.bccbooking.com/full/e-book/file/Gingerbread%20Friends%20by%20Jan%20Brett.pdf)**

A Magical Tale for the Holidays Jan Brett's beloved holiday classic, Gingerbread Friends, is a heartwarming and enchanting story about the power of love and friendship. It's a...

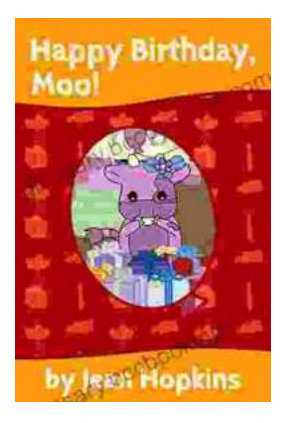

## **[Happy Birthday Moo Moo Family: A Delightful](https://glossary.bccbooking.com/full/e-book/file/Happy%20Birthday%20Moo%20Moo%20Family%20A%20Delightful%20Tale%20for%20Kids%20of%20All%20Ages.pdf) Tale for Kids of All Ages**

Celebrate the Bonds of Family with the Enchanting "Happy Birthday Moo Moo Family" In the charming world of the "Happy Birthday Moo Moo Family," we embark on an...